## **САМАЕВСКАЯ В. Д., ДОЛГАЧЕВА А. С., ДОЛГАЧЕВА Т. А. МЕТОДЫ ИНТЕРПОЛЯЦИИ В VERTICAL MAPPER ДЛЯ СОЗДАНИЯ ЦИФРОВЫХ МОДЕЛЕЙ РЕЛЬЕФА**

**Аннотация.** В статье представлены результаты анализа возможностей различных методов интерполяции при построении цифровой модели рельефа Республики Мордовия. Цифровое моделирование рельефа осуществлялось с использованием модуля Vertical Mapper ГИС MapInfo.

**Ключевые слова:** геоинформационные системы, геоинформационные технологии, гипсометрическая карта, горизонтали, интерполяция, рельеф, цифровая модель рельефа.

## **SAMAEVSKAYA V. D., DOLGACHEVA A. S., DOLGACHEVA T. A. INTERPOLATION METHODS IN VERTICAL MAPPER TO CREATE DIGITAL TERRAIN MODELS**

**Abstract.** The article presents the results of the analysis of various interpolation methods for the construction of a digital terrain model. Digital terrain modeling of the Republic of Mordovia was carried out using the Vertical Mapper GIS MapInfo module.

**Keywords:** geoinformation systems, geoinformation technologies, hypsometric map, horizontals, interpolation, terrain, digital terrain model.

Для изображения рельефа на географических картах применяют различные способы [1; 2; 8; 14] (в том числе гипсометрический, использованный в данной работе), однако отдельно каждый из них не может удовлетворить всем предъявляемым требованиям. Традиционным представлением рельефа местности на планах и топографических картах является изображение способом горизонталей: наглядным, дающим однозначное представление, позволяющим быстро получать количественные характеристики рельефа и решать различные прикладные задачи [1; 2; 8; 14].

Цель данного исследования состояла в построении цифровой модели рельефа (далее – ЦМР) [5; 6; 15; 17] на территорию Республики Мордовия масштаба 1:200 000 в ГИСпрограмме MapInfo Pro при помощи модуля Vertical Mapper различными методами интерполяции. При этом решались задачи подготовка исходных данных, изучение особенностей картографируемой территории, выбора программного обеспечения и собственно построения разных вариантов ЦМР [3; 5; 6; 15] на территорию Республики Мордовия. К настоящему времени накоплен определенный опыт создания ЦМР исследуемого региона [11; 12; 15; 16].

Наиболее распространенными типами ЦМР являются растровые модели

1

(предполагающие разбиение пространства (изображения) на далее неделимые элементы (пикселы) и применительно к ЦМР обозначающие матрицу высот: регулярную (обычно квадратную) сеть высотных отметок в ее узлах, расстояние между которыми (шаг) определяет ее пространственное разрешение) и TIN модели (треугольной нерегулярной сети; модели поверхности в виде сети смежных не пересекающихся треугольных граней, определенной по узлам и ребрам, покрывающим поверхность) [6; 7; 12; 15].

Наиболее популярным программным обеспечением ГИС, обладающим возможностями создания цифровых моделей рельефа, являются такие ГИС-приложения, как ArcGIS, ArcView, MapInfo Professional. Для решения задач исследования использовалась ГИС MapInfo и специальный модуль объемной визуализации Vertical Mapper, позволяющий создавать ЦМР, используя атрибутивную информацию объектов из таблиц данных. В качестве исходных данных использовались готовые векторные слои цифровой карты Республики Мордовия масштаба 1:200 000 (включая целевой слой горизонталей), размещенные на сайте учебнометодических материалов С. А. Тесленка [4]. Созданный геоинформационный проект в виде рабочего набора ГИС MapInfo Pro [10] позволил открыть все необходимые слои в «Активной карте» (см. рис. 1).

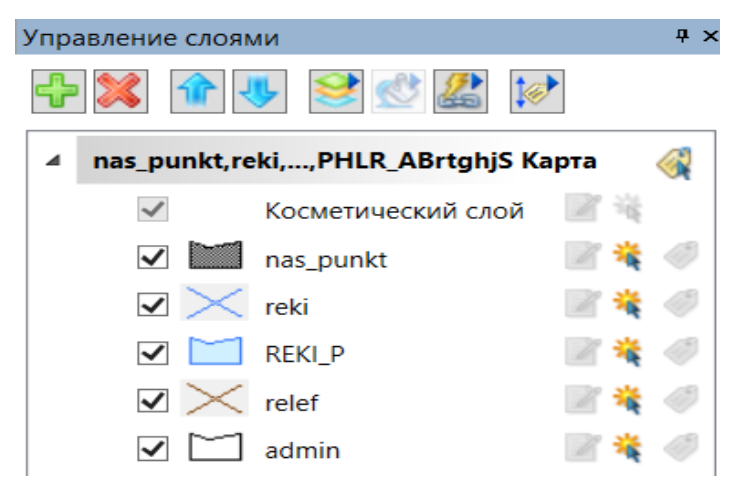

Рис. 1. Открытые исходные слои [4] в ГИС MapInfo Pro.

На следующем шаге использовалась функция «Poli-to-point», с помощью которой из полилинейного слоя горизонталей был получен соответствующий точечный слой высот, использованный в процессе интерполяции (см. рис. 2). Полученный результат открывается в качестве нового слоя (см. рис. 3).

Модуль MapInfo Vertical Mapper позволяет осуществлять интерполяцию несколькими методами [7].

1. Триангуляции со сглаживанием. Начальные точки соединяются линиями для структуры из ячеек с треугольными гранями (TIN); грани формируют поверхность на основе исходных данных; значения узлов ячеек сетки оцениваются в соответствии с формой TINповерхности в окружении точки (см. рис. 4).

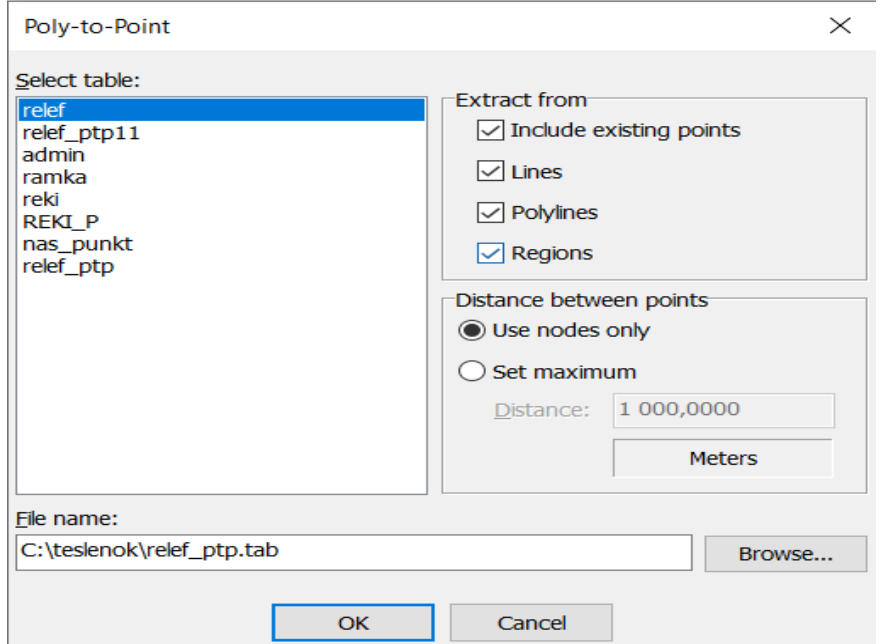

Рис. 2. Создание точечного слоя высот из полилинейного слоя горизонталей.

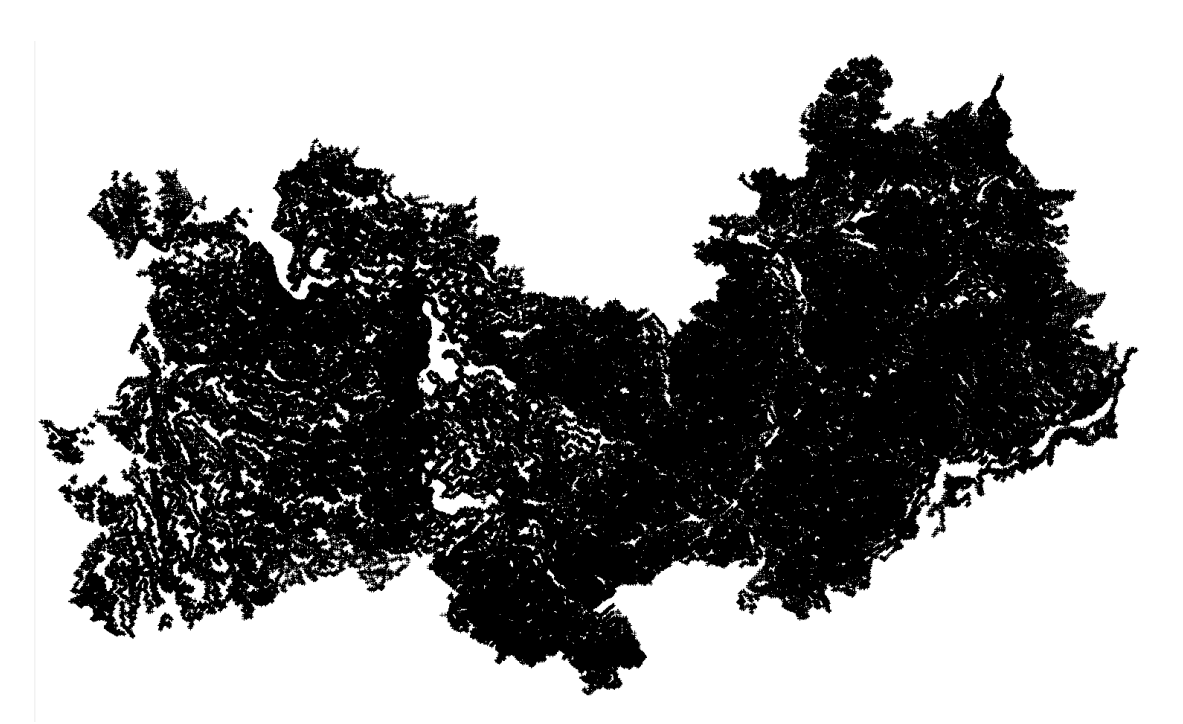

Рис. 3. Точечный слой высот, полученный при помощи функции «Poli-to-point».

2. Средневзвешенным. Исходные точки, находящиеся внутри окружности определенного радиуса, построенный вокруг узла ячейки грида, взвешиваются в соответствии с их расстоянием от узла и затем полученные значения усредняются для расчета значения в ячейке грида (см. рис. 5)

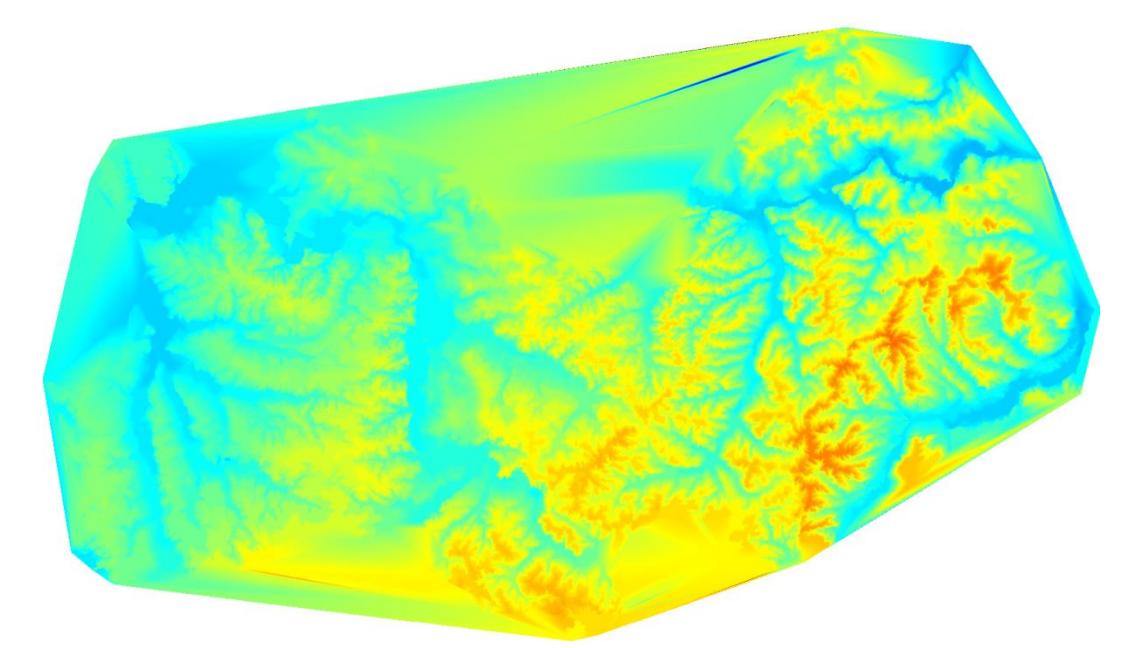

Рис. 4. Цифровая модель рельефа, полученная методом триангуляции со сглаживанием.

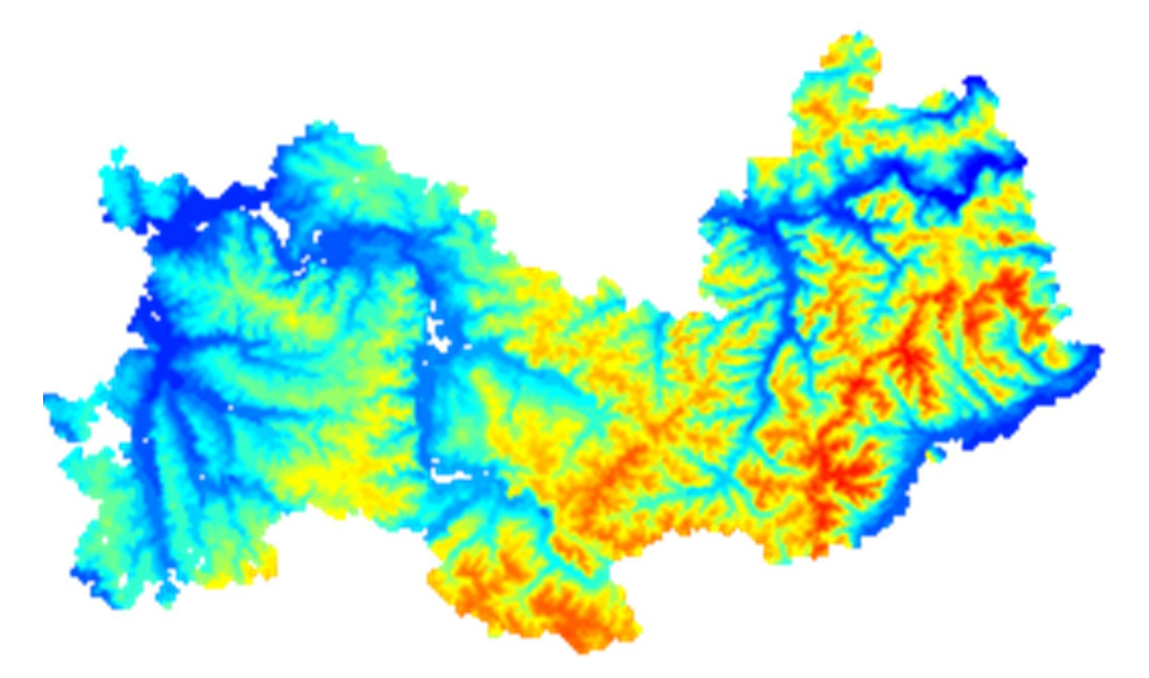

Рис. 5. Цифровая модель рельефа, полученная средневзвешенным методом.

3. Естественного соседства. Сеть областей использует исходные данные (диаграммы Воронова). Применяется интерполяция с предустановленными настройками. Вариант метода (расширенный) с опцией Advanced позволяет применять изменять настройки интерполяции для тонкой регулировки поверхности грида (см. рис. 6).

4. Квадратичной интерполяции. Исходные точки соединяются сетью линий для создания структуры прямоугольных ячеек; новые значения грида оцениваются, используя конфигурацию двух линий (blinear) каркаса, сформированного в окрестности четырех точек (см. рис. 7).

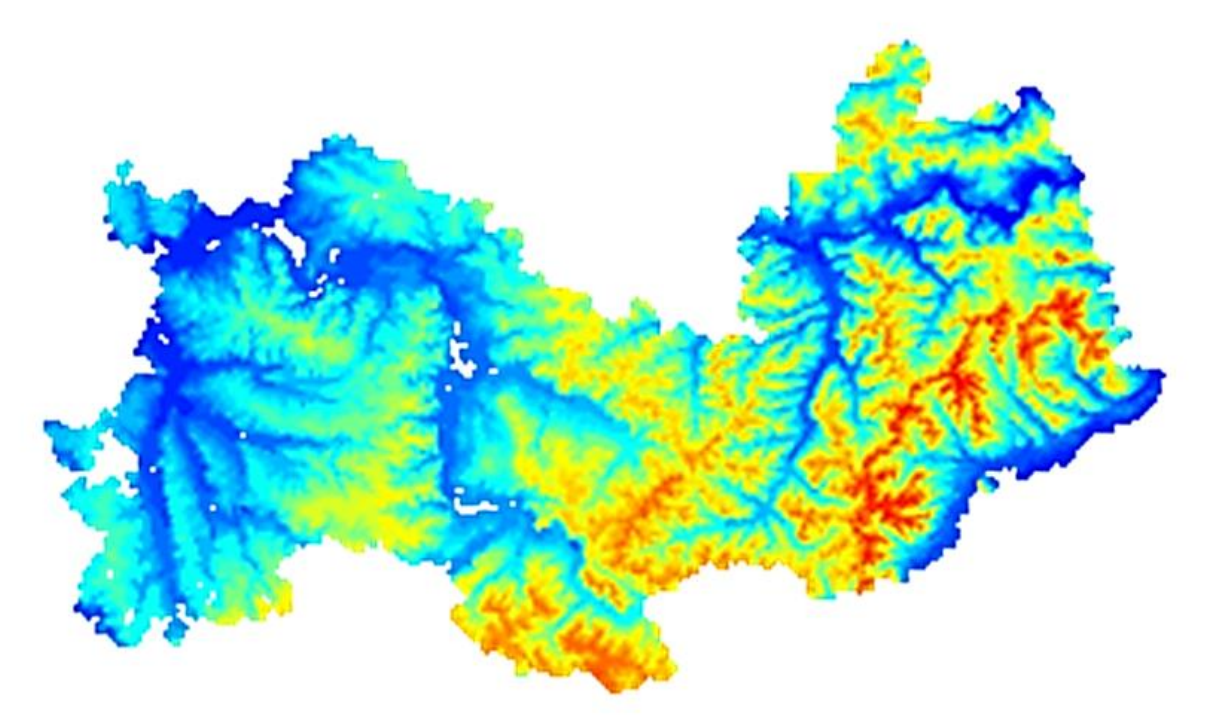

Рис. 6. Цифровая модель рельефа, полученная методом естественного соседства.

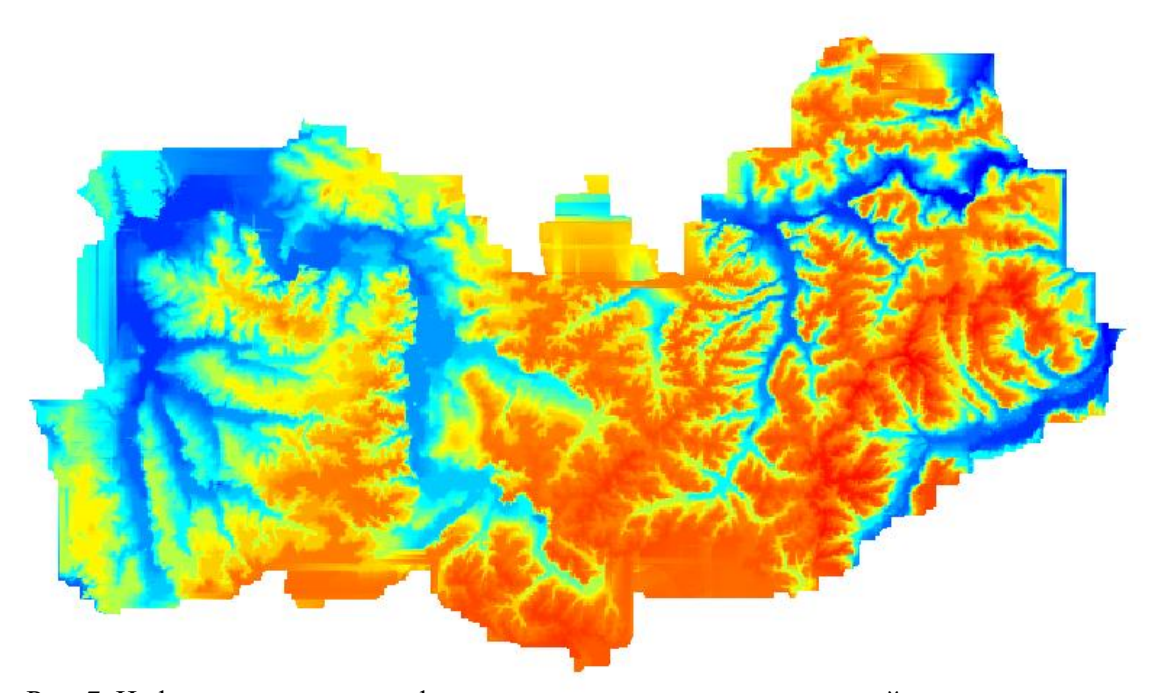

Рис. 7. Цифровая модель рельефа, полученная методом квадратичной интерполяции.

5. Кригинга (крайгинга). Геостатистический метод интерполяции, принимающий во внимание при оценивании значений в неизвестной области расстояния и изменения угла между известными точками (см. рис. 8).

6. Пользовательского оценивания точек. Значения ячеек грида рассчитываются на основе определенных пользователем математических операторов (сумма, минимальное и максимальное значения, средняя, общий подсчет, медиана) и осуществляется использованием точек, найденных внутри заданного радиуса поиска в окрестностях каждой ячейки (см. рис. 9).

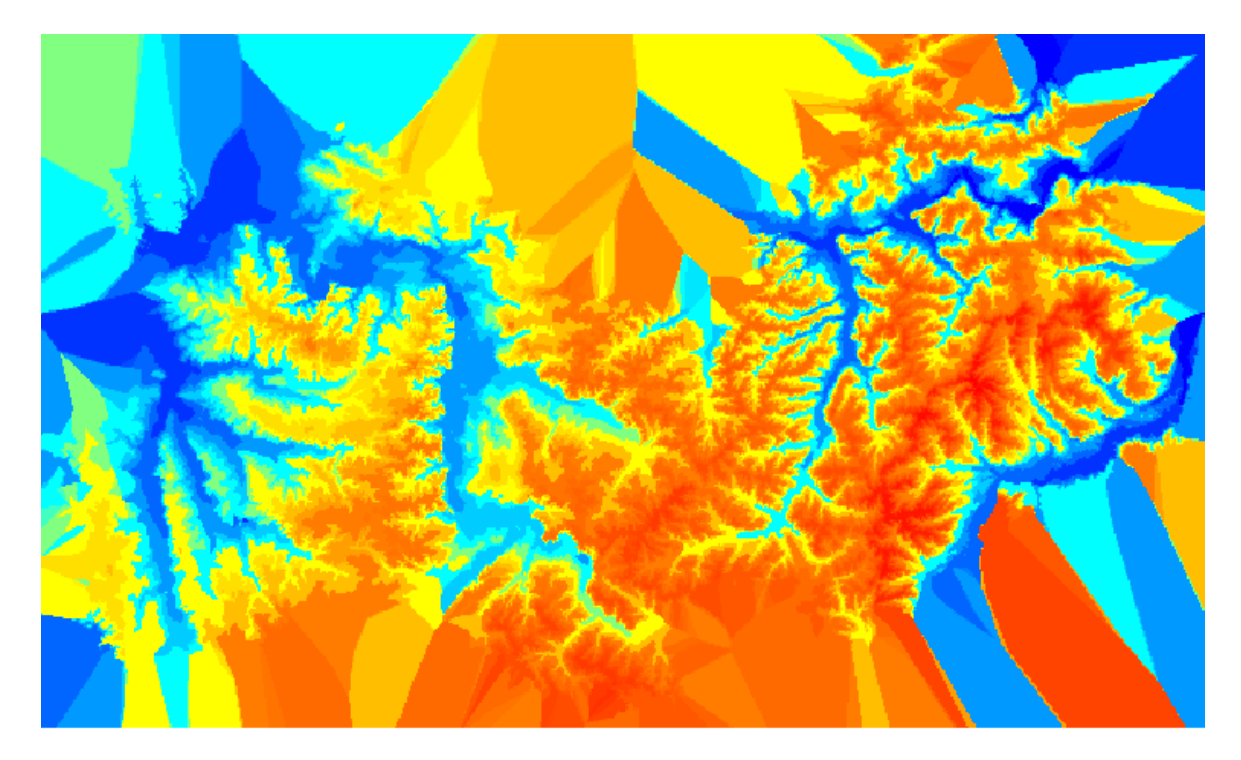

Рис. 8. Цифровая модель рельефа, полученная методом кригинга.

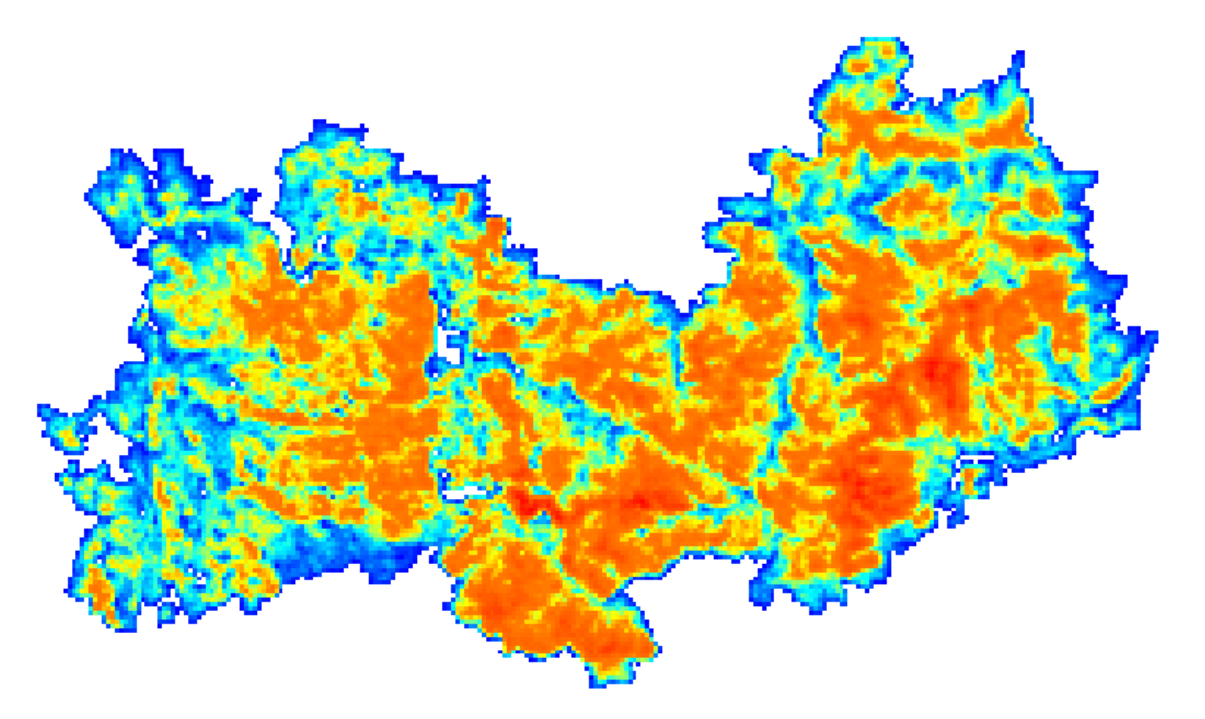

Рис. 9. Цифровая модель рельефа, полученная методом пользовательского оценивания точек.

Полученные ЦМР могут иметь применение в самых разных отраслях научнй и производственной деятельности [9; 11-13; 19; 20].

В ходе исследования решением задач определения методов создания ЦМР, выбора целевого программного обеспечения, анализа методов инерполяции были выполнены работы в программном обеспечении ГИС MapInfo Professional с созданием разных вариантов ЦМР на территорию Республики Мордовия масштаба 1:200 000.

## СПИСОК ЛИТЕРАТУРЫ

1. Берлянт А. М. Картоведение. – М., Аспект Пресс, 2003. – 364 с.

2. Заруцкая И. П., Сваткова Т. Г. Проектирование и составление карт. Общегеографические карты. – М.: Изд-во Моск. ун-та, 1982. – 208 с.

3. Ивлиева Н. Г., Манухов В. Ф. Интеграция 3D-моделирования и ГИС // Электронный сетевой политематический журнал «Научные труды КубГТУ». – 2014. – [№54.](https://www.elibrary.ru/contents.asp?id=33732388&selid=17660113) – С. 438– 439.

4. Исходные данные. Вектор (Республика Мордовия) [Электронный ресурс] // Сайт учебно-методических материалов доцента кафедры геодезии, картографии и геоинформатики Института геоинформационных технологий и географии Мордовского государственного университета им. Н. П. Огарева С.А. Тесленка. – Режим доступа: https://teslenok.ucoz.ru/load/iskhodnye\_dannye\_vektor/1-1-0-13 (дата обращения: 18.11.2022).

5. Капралов Е. Г., Кошкарев А. В., Тикунов В. С. Геоинформатика. – М.: Академия,  $2005. - 480$  c.

6. Кузьмин С. Б., Данько Л. В., Черкашин Е. А., Осипов Э. Ю. Цифровые модели рельефа: методика построения и возможности использования при геоморфологическом анализе // Геоморфология. – 2007. – №4. – С. 33–41. DOI: 10.15356/0435-4281-2007-4- 33-41.

7. Нестеров Ю. А. Цифровые модели геополей: программное обеспечение Vertical Mapper: учеб. пособие. – Воронеж: Воронежский государств. ун-т, 2020. – 114 с.

8. Салищев К. А. Картоведение. – М.: Изд-во Московск. ун-та, 1976. – 438 с.

9. Тесленок К. С. Возможности геоинформационных систем в управлении инновациями, ресурсами и природопользованием // Вест. Казахск. ун-та экономики, финансов и международ. торговли. – 2014. – №3. – С. 135-138.

10. Тесленок К. С. Создание геоинформационного проекта и его использование в целях развития хозяйственных систем // Геоинформационное картографирование в регионах России: материалы VII Всерос. научно-практич. конф. (10-12 дек. 2015 г.). – Воронеж: Научная книга, 2015. – С. 134–138.

11. Тесленок К. С., Муштайкин А. П., Тесленок С. А. Изучение особенностей сельскохозяйственных угодий с использованием цифровых моделей рельефа ИнтерКарто // ИнтерГИС. Геоинформационное обеспечение устойчивого развития территорий: Материалы Междунар. конф. – M: Изд-во Моск. ун-та, 2020. – Т. 26. Ч. 3. – С. 221–228. DOI: 10.35595/2414-9179-2020-3-26-221-228.

12. Тесленок К. С., Фомин Н. М., Тесленок С. А. Выявления мест возможного

размещения малых гидроэлектростанций в Республике Мордовия на основе цифровых моделей рельефа // Ученые записки Крымского федерального университета имени В. И. Вернадского. География. Геология. – 2020. – Том 6 (72), № 3. – С. 358–370.

13. Тесленок С. А. Агроландшафтогенез в районах интенсивного хозяйственного освоения: Исследование с использованием ГИС-технологий: монография. – Saarbrücken: LAP LAMBERT Academic Publishing, 2014. – 189 с.

14. Тесленок С. А. Использование карт: учеб. пособие. – Саранск: Изд-во Мордов. унта, 2021. – 97 с. – 2,66 Мб. [Электронный ресурс]. – Режим доступа: <http://catalog.inforeg.ru/Inet/GetEzineByID/331027?ysclid=lazmd39wbz954118308> (дата обращения 18.11.2022).

15. Тесленок С. А., Манухов В. Ф., Тесленок К. С. Цифровое моделирование рельефа Республики Мордовия // Геодезия и картография. – 2019. – Т. 80. – № 7. – С. 30–38. DOI: 10.22389/0016-7126-2019-949-7-30-38.

16. Тесленок С. А., Тесленок К. С., Ютяева Д. Н., Васильковская Е. А. Методика создания и современное состояние цифровой карты рельефа Республики Мордовия // Географія та туризм. – 2014. – Вип. 27. – С. 251–258.

17. Цифровая модель рельефа (ЦМР) [Электронный ресурс] // Сервис ГЕО. – Режим доступа: https://srvgeo.ru/articles/post/cifrovaya-model-relefa-cmr (дата обращения: 18.11.2022).

19. Chelaru D., Ursu А., Mihai F. C. The analysis of agricultural landscape change using GIS techniques // Lucrăritiinifice Seria Agronomie, Case study. – 2011. – Vol. 54, No. 1. – P. 73– 76.

20. Ryan C., Boyd M. CatchmentSIM: a new GIS tool for topographic geo-computation and hydrologic modelling // Proc. 28th Int. Hydrol. Water Resour. Symp. (Wollongong, 10-14 Nov. 2003). – Barton: Institution of Engineers Australia. – 2003. – Vol. 1. – P. 35–42.